**\*\*\*\* \*\*\*\*\*\*** Permis B

\* \*\*\* \*\*\*\* \*\*\*\*\* Paris 20 Ménilmontant (75020) \*\*\*\*\*\*\*\*\*\*\*\* \*\*\*\*\*\*\*\*\*@\*\*\*\*\*.\*\*

# **Technicien en Informatique**, Sénior

## **EXPERIENCES PROFESSIONNELLES**

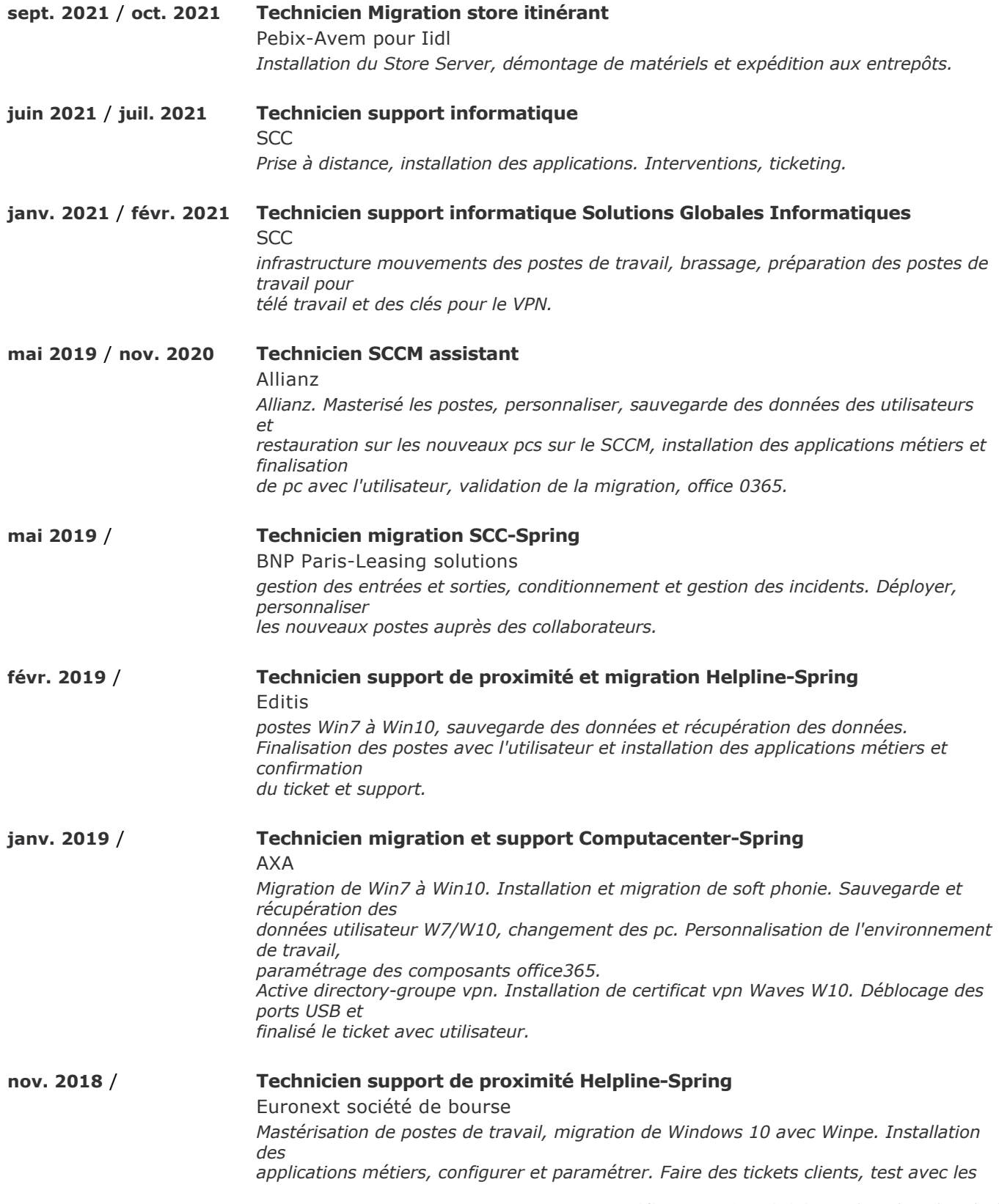

*utilisateurs et support. Blanchir les anciens postes, déconnexion et connexion.*

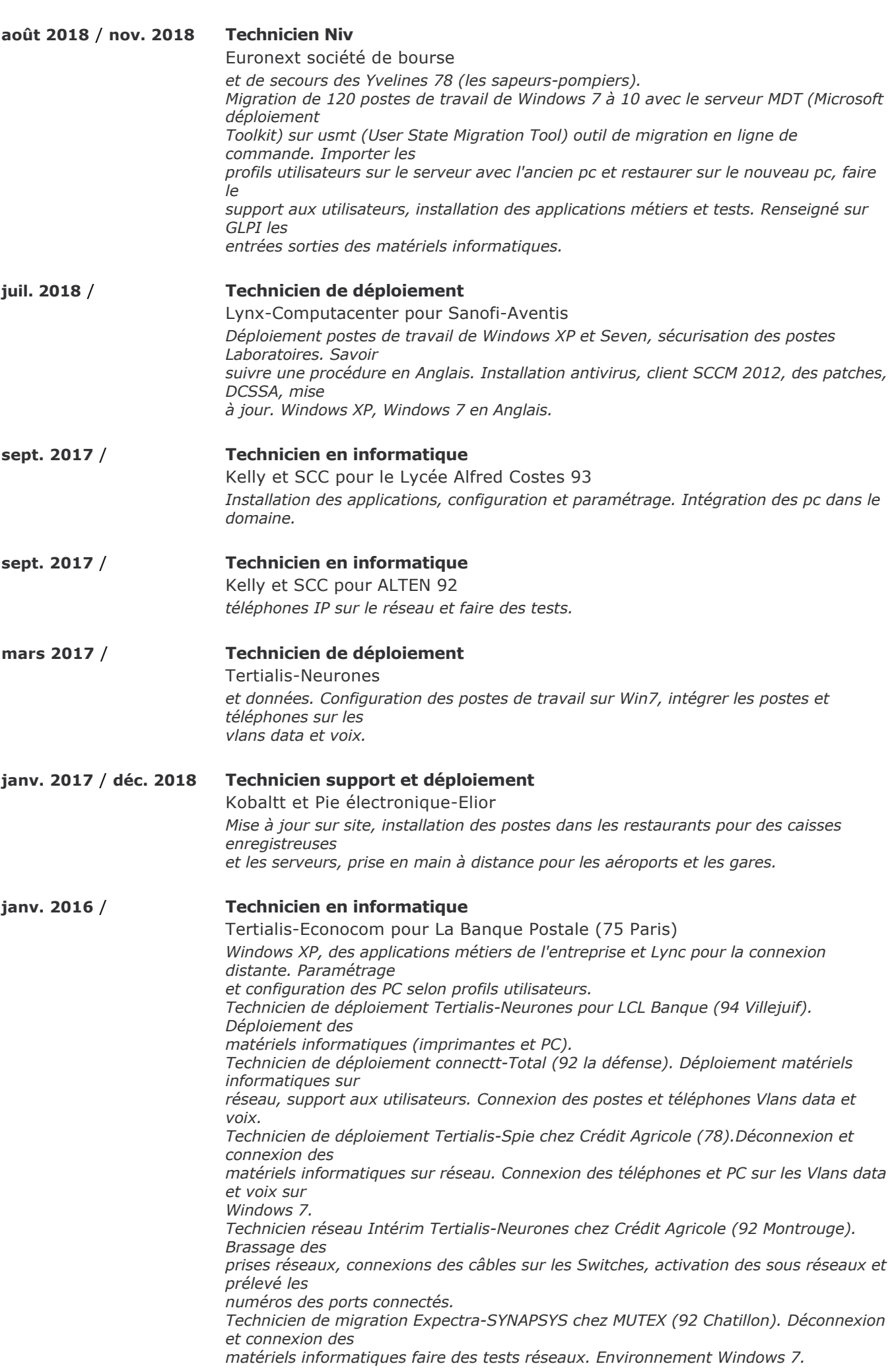

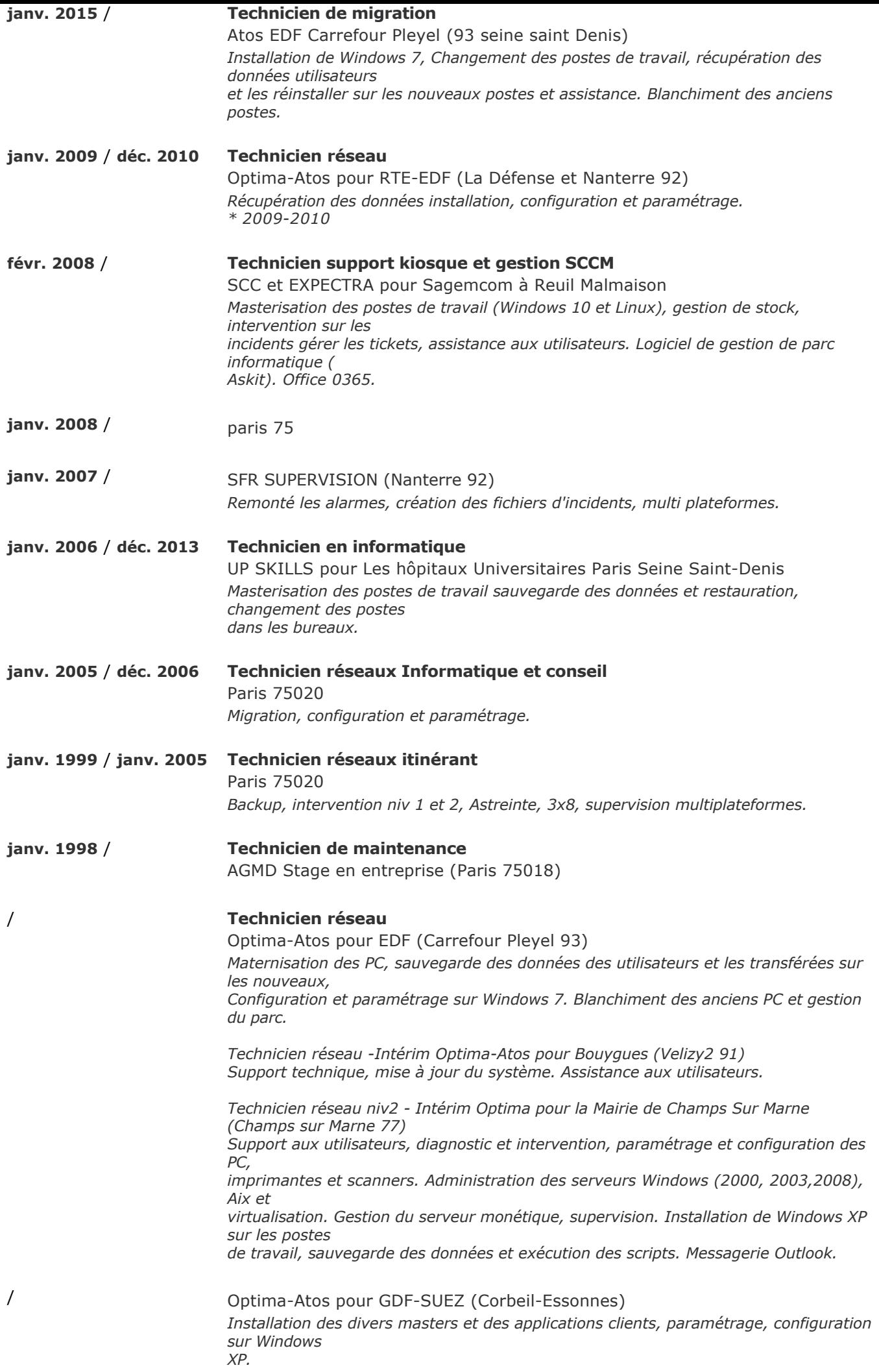

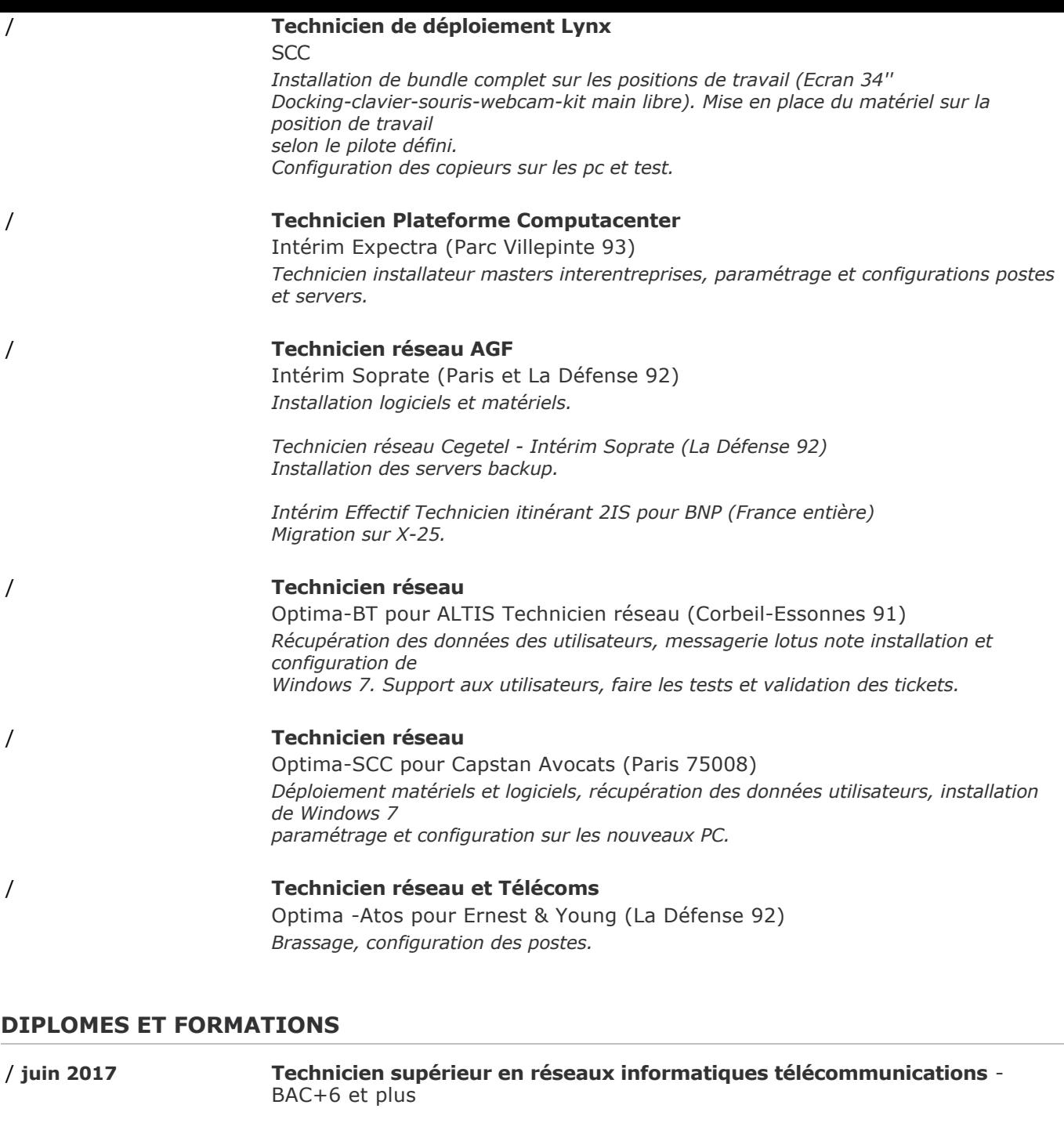

#### **COMPETENCES**

VMware, Cisco Packet tracer Student, Windows server 2008, Microsoft, Tcp/Ip, routage, Vlan, Vpn, Nap, Nps, IPsec, Exchange, Outlook, Linux, Wsus, Firewall, WDS, MDT, Win XP, 7, 10. Outlook, DNS, DHCP, LAN, WAN, MS-Office, routeurs cisco, Link, Teamviewer, Putty, Wifi, SCCM, Windows 10, Office 0365, Spring, Win7, Win10, W7/W10, vpn Waves W10, Winpe, Windows 7, serveur, Windows XP, antivirus, SCCM 2012, webcam, serveurs, vlans, data, voix, Lync, MUTEX, lotus, Windows (2000, 2003,2008, Windows, Backup, LAN WAN, Linux serveur, Linux client, SAMBA, SSH, Windows 7 et 8) Windows server 2008R2, 2012R2, IIS, DFS, Exchange Server 2013, Server, Unix

centre de formation Greta industriel Saint-Denis 93

/ **juin 2013 Administrateur Réseaux; Administrer les serveurs 2003 et 2008 :**

/ **juin 2007 Administrateur réseaux et télécoms; Windows 2003 Server, Unix** CRYPTEA GIGAOCTECTS 93200 Noisy Le Sec

centre de formation ESIC Paris 75014

/ **juin 1998 Technicien de maintenance en informatique et bureautique**

**services**

**configuration et paramétrage, mis en réseaux, interconnexions des**

## **COMPETENCES LINGUISTIQUES**

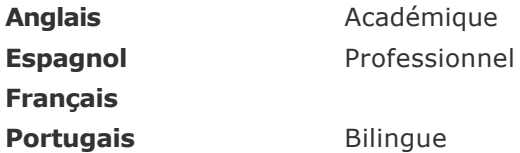

### **CENTRES D'INTERETS**

préfecture, mairie de Paris bénévole, Voyage, lecture